Machine Translated by Google

# چرخش دریافتی جاده -درخواست

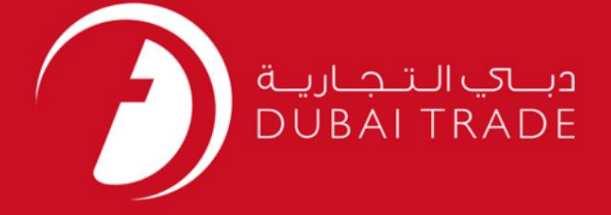

### DP World

چرخش دریافتی جاده -درخواست

دفترچه راهنمای کاربر

اطلاعات حق چاپ

حق چاپ 2009 ©توسط تجارت دبی. کلیه حقوق محفوظ است این سند و کلیه پیوست های مرتبط ذکر شده در آن متعلق به تجارت دبی می باشد. این سند فقط باید توسط اشخاص مجاز توسط تجارت دبی به منظور انجام تعهدات خود تحت یک قرارداد خاص با تجارت دبی مورد استفاده قرار گیرد.

کپی، چاپ، افشای غیرمجاز این سند به شخص ثالث و ارسال این سند به هر مقصد دیگر توسط هر رسانه ای، اقدامی غیرقانونی و موجب اقدامات قانونی مناسب می شود.

اعلانسند کنترل

این یک سند کنترل شده است. دسترسی، کپی، تکثیر و استفاده <mark>غیرمجاز برای</mark> هدفی غیر از هدفی که در نظر گرفته شده است ممنوع است. این سند در رسانه های الکترونیکی نگهداری می شود. هر کپی سختی از آن کنترل نشده است و ممکن است آخرین نسخه نباشد. از آخرین نسخه موجود با

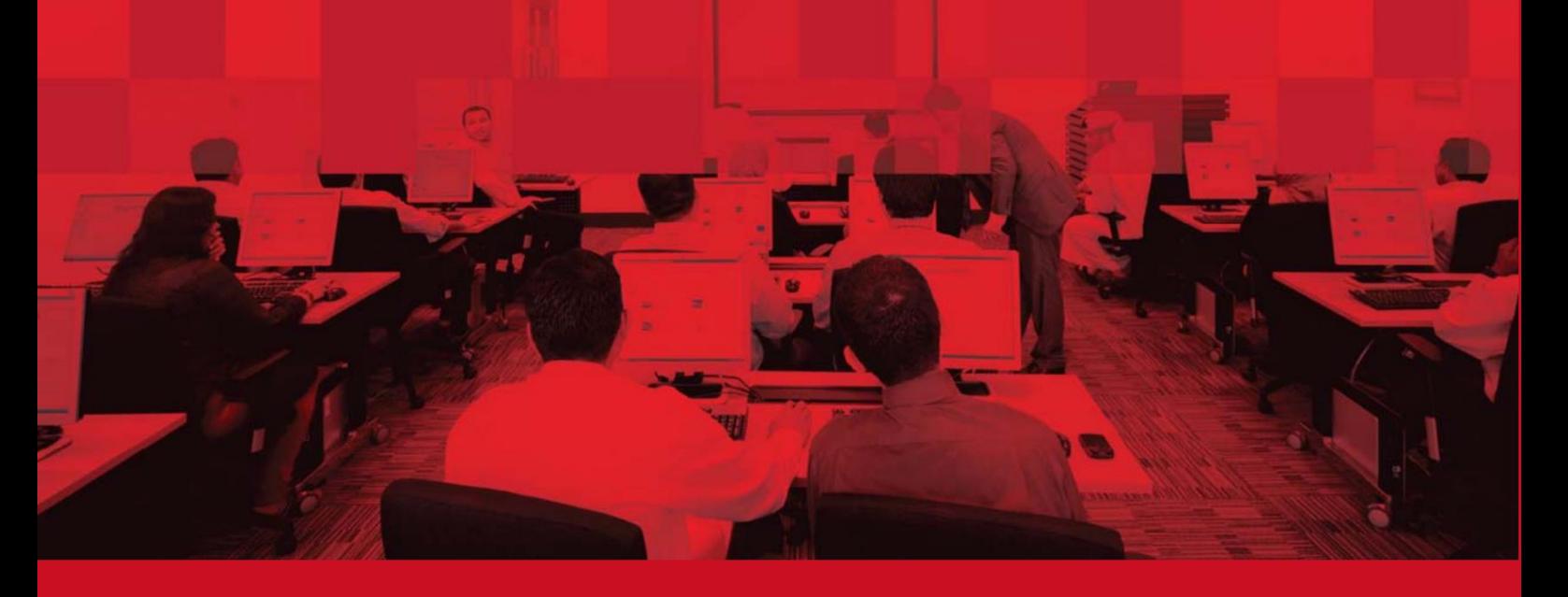

# چرخش دریافتی جاده -درخواست

### جزئیات سند

#### اطلاعات سند

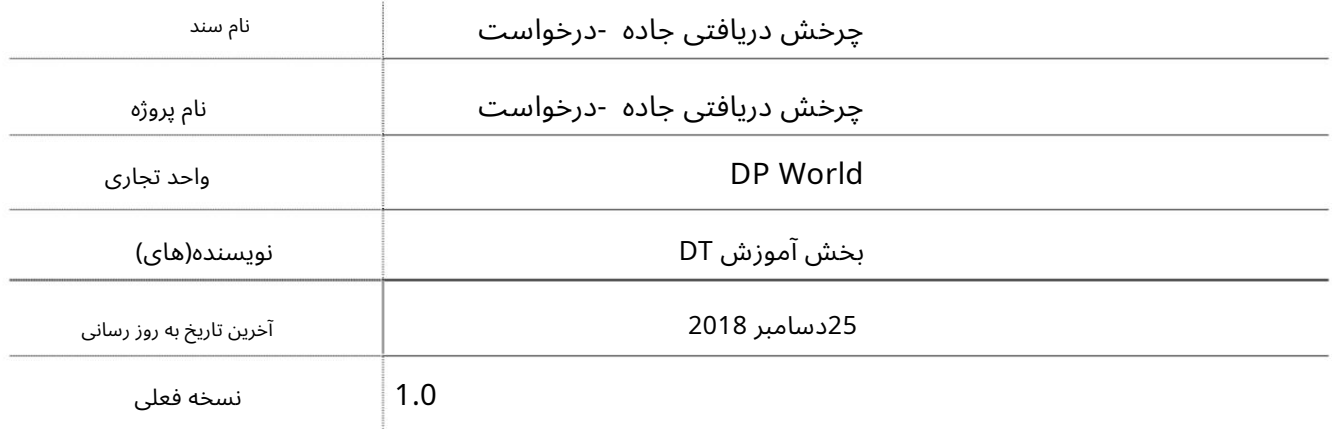

## تاریخچه ویرایشهای

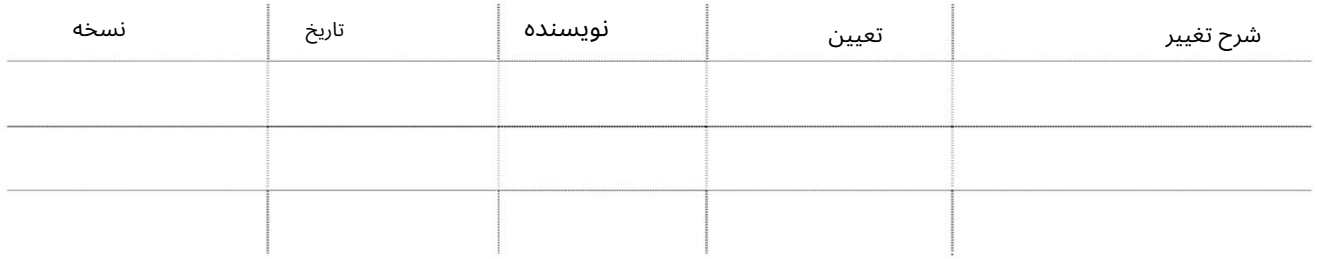

## تاریخچه تایید

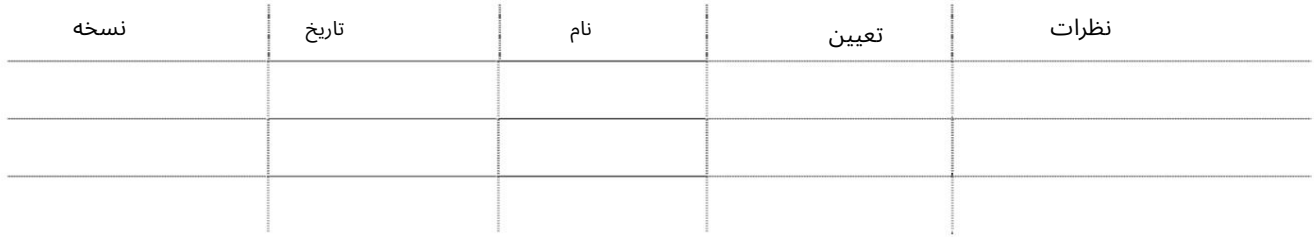

#### توزیع

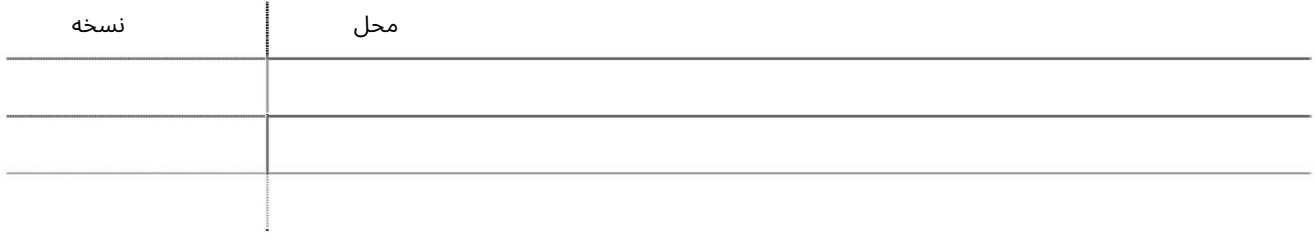

# چرخش دریافتی جاده -درخواست

این سرویس خطوط کشتیرانی را قادر می سازد تا یک چرخش دریافتی جاده ایجاد کنند.

جهت یابی:

.1ورود به دبی تجارت

.از منوی سمت چپ به Requestبروید

3.سپ سبه Rotation Received Roadبروید

صفحه زیر نمایش داده خواهد شد

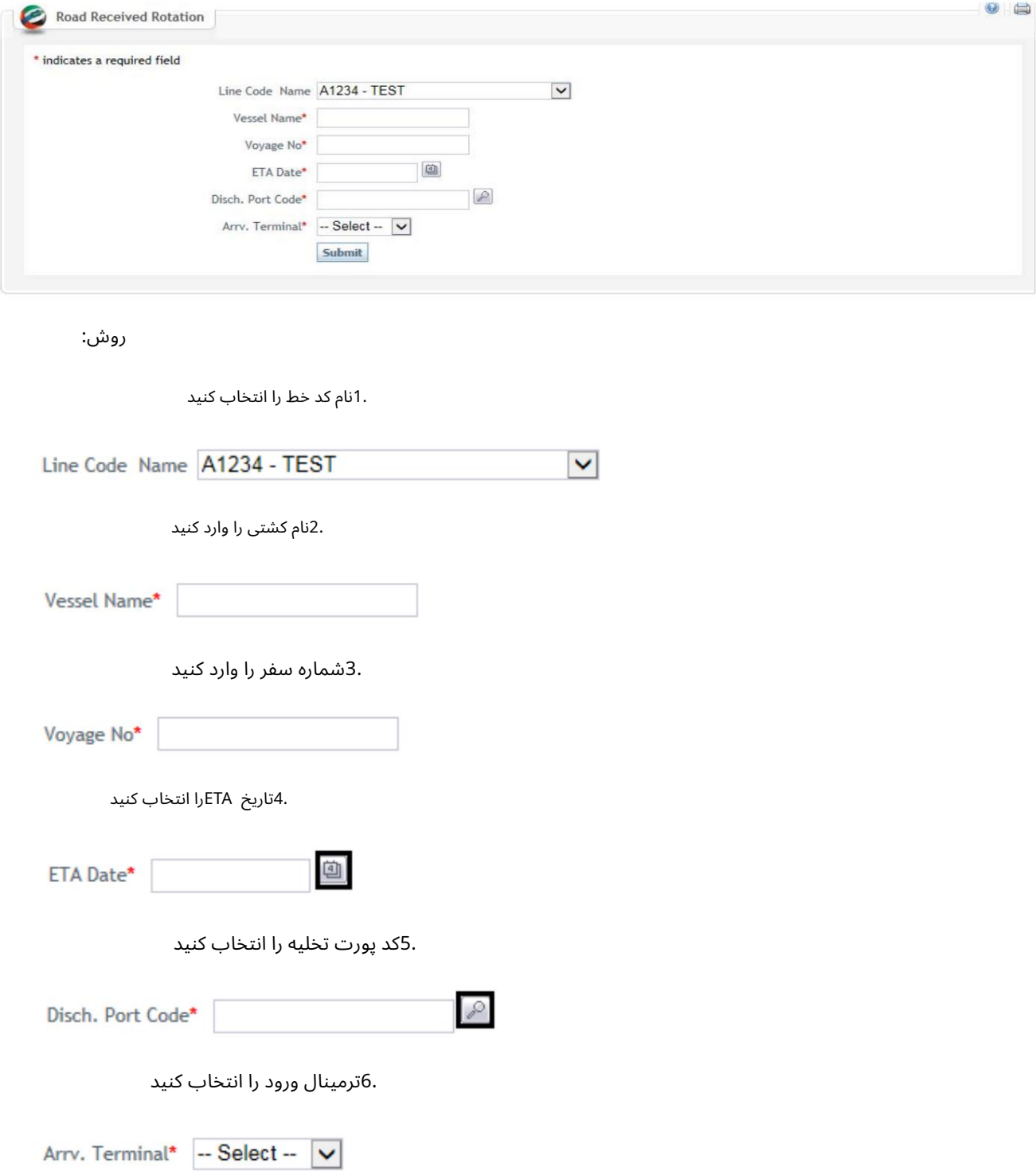

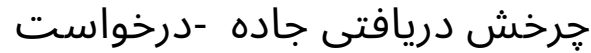

۔<br>7.روی Submitکلیک کنید

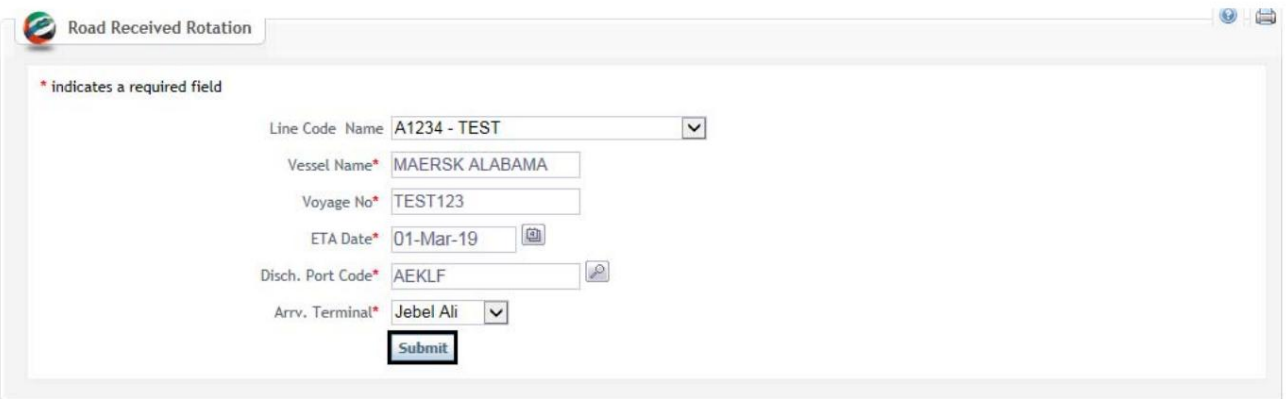

صفحه تایید زیر نمایش داده خواهد شد

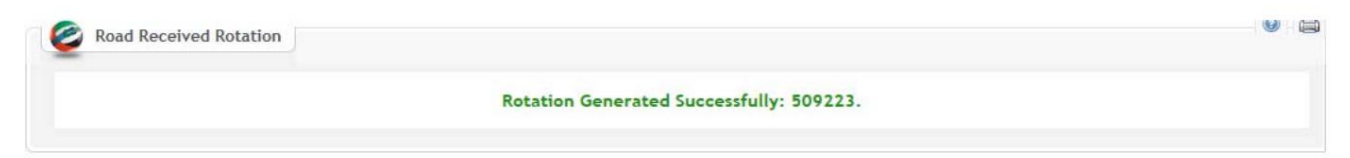

چرخش دریافتی جاده -درخواست

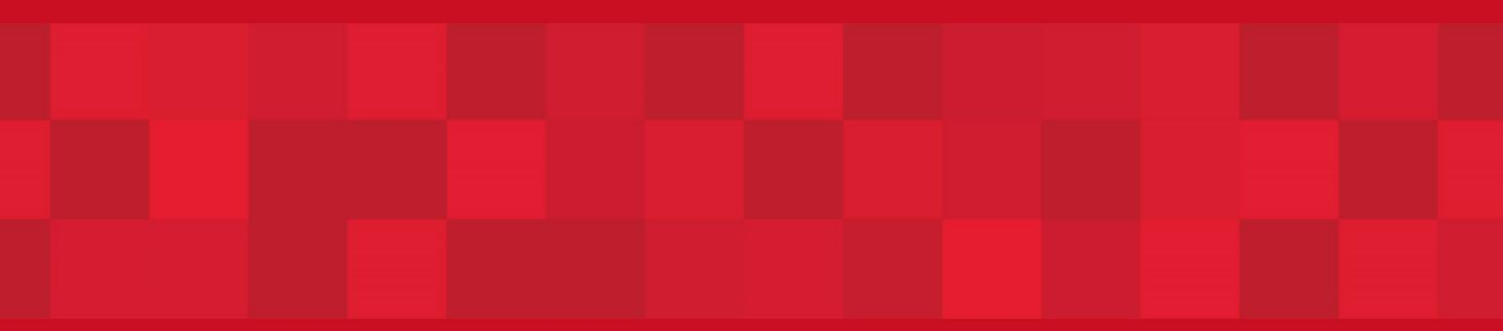

www.dubaitrade.ae